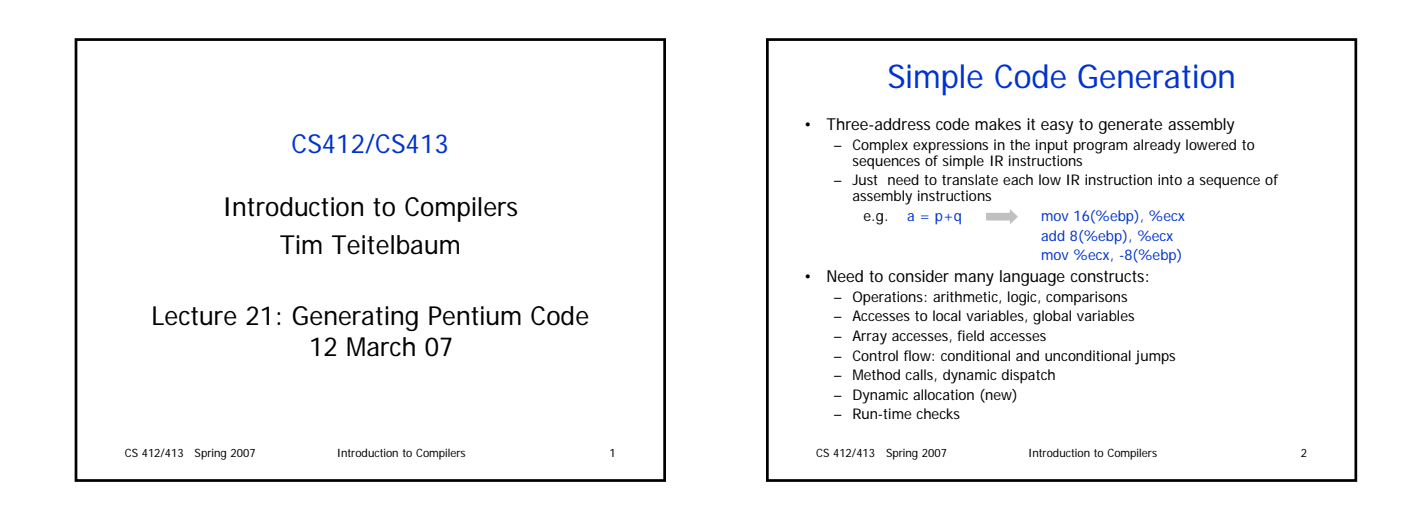

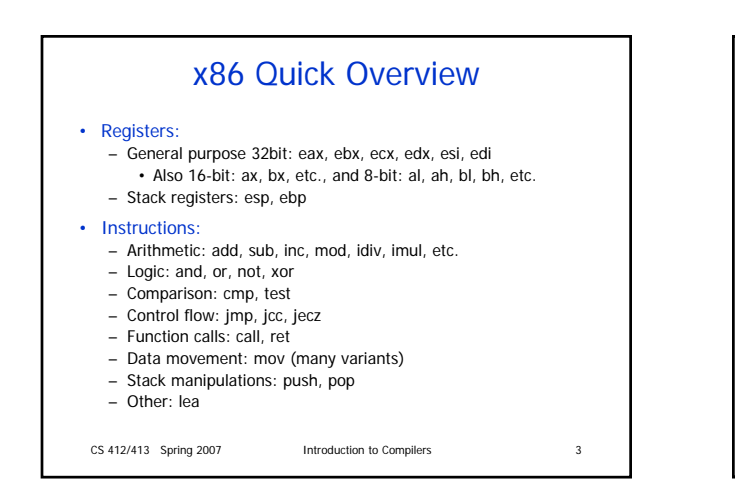

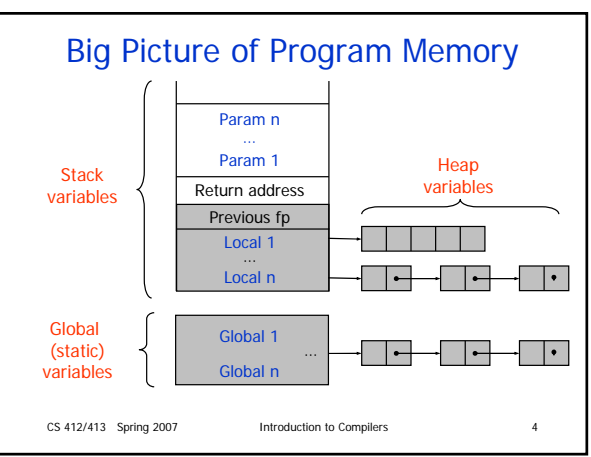

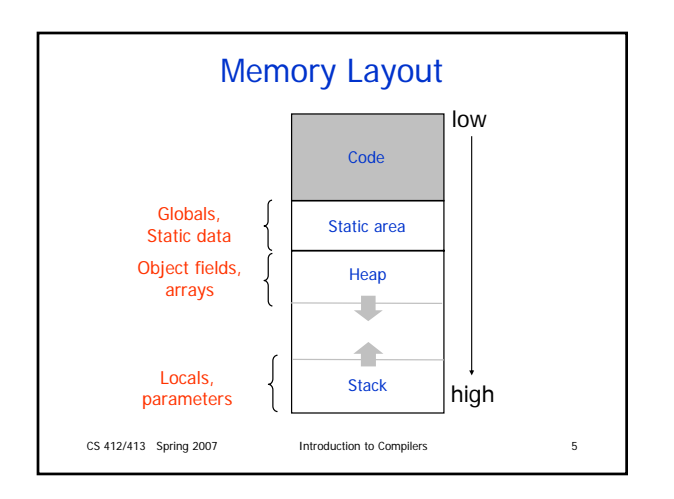

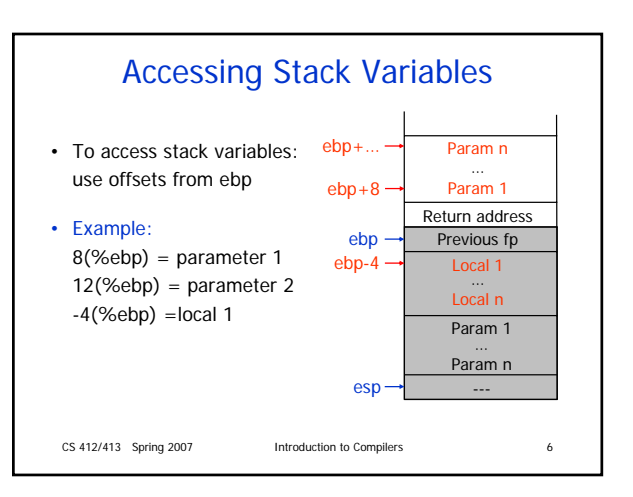

## Accessing Stack Variables

- Translate accesses to variables:
	- For parameters, compute offset from %ebp using: • Parameter number
		- Sizes of other parameters
	- For local variables, decide upon data layout and assign offsets from frame pointer to each local
	- Store offsets in the symbol table

#### • Example:

- a: local, offset-4
- p: parameter, offset+16, q: parameter, offset+8
- Assignment  $a = p + q$  becomes equivalent to:
- $-4$ (%ebp) = 16(%ebp) + 8(%ebp)
- How to write this in assembly?

CS 412/413 Spring 2007 Introduction to Compilers 7

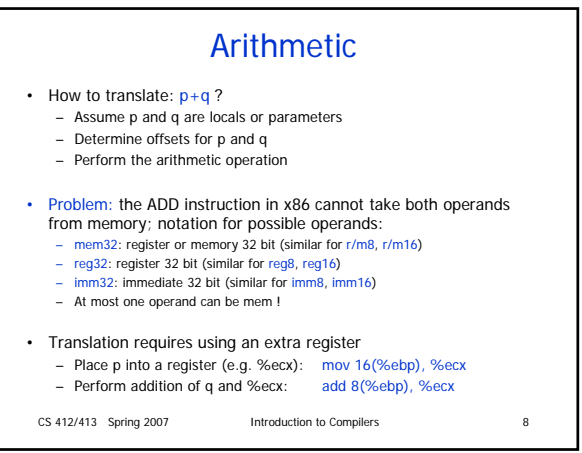

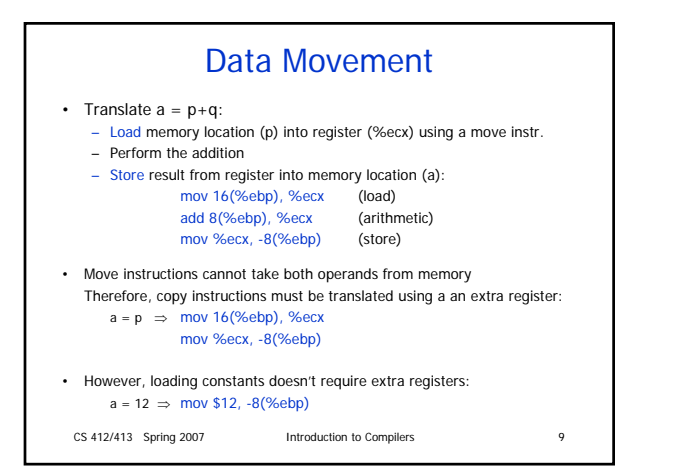

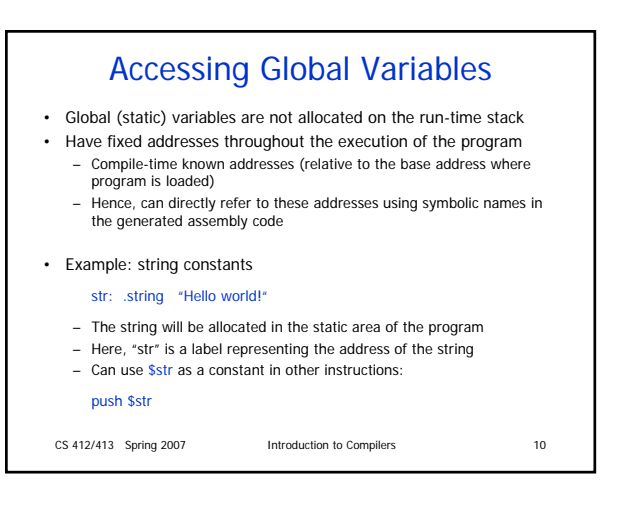

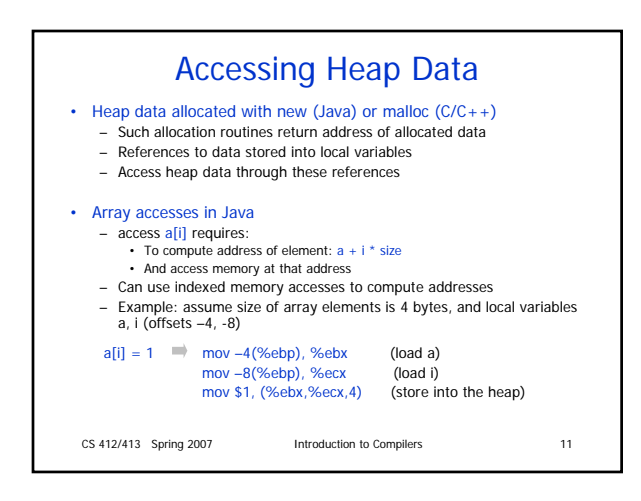

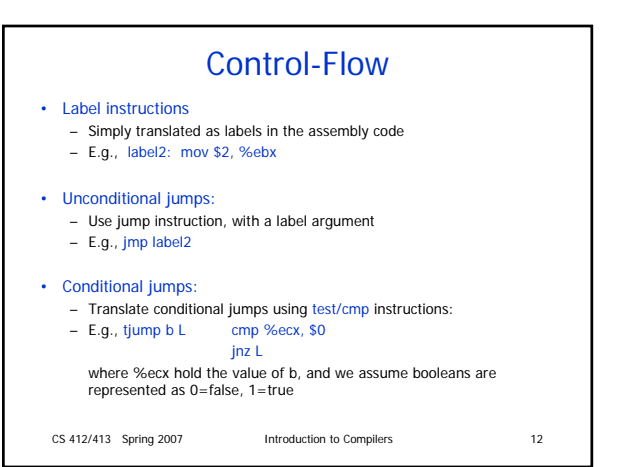

# Run-time Checks

- Run-time checks:
	- Check if array/object references are non-null
	- Check if array index is within bounds

#### • Example: array bounds checks:

– if v holds the address of an array, insert array bounds checking code for v before each load (…=v[i]) or store (v[i] = …)

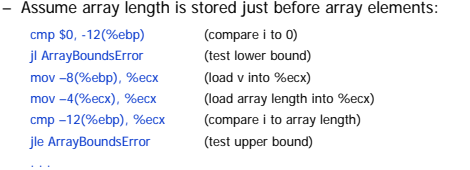

CS 412/413 Spring 2007 Introduction to Compilers 13

# X86 Assembly Syntax

- Two different notations for assembly syntax:
	- AT&T syntax and Intel syntax
	- In the examples: AT&T syntax

### • Summary of differences:

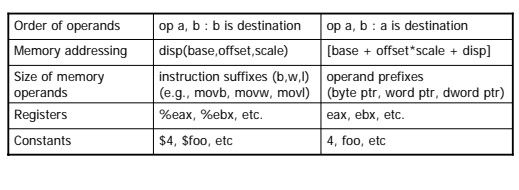

CS 412/413 Spring 2007 Introduction to Compilers 14